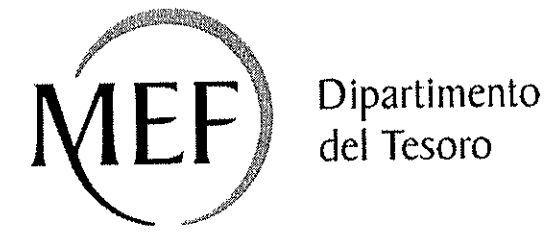

## Patrimonio della PA

## **SCHEDA PER LA RILEVAZIONE DELLE PARTECIPAZIONI**

Dati relativi all'anno 2019

## DATI ANAGRAFICI DELLA PARTECIPATA

#### NOME DEL CAMPO

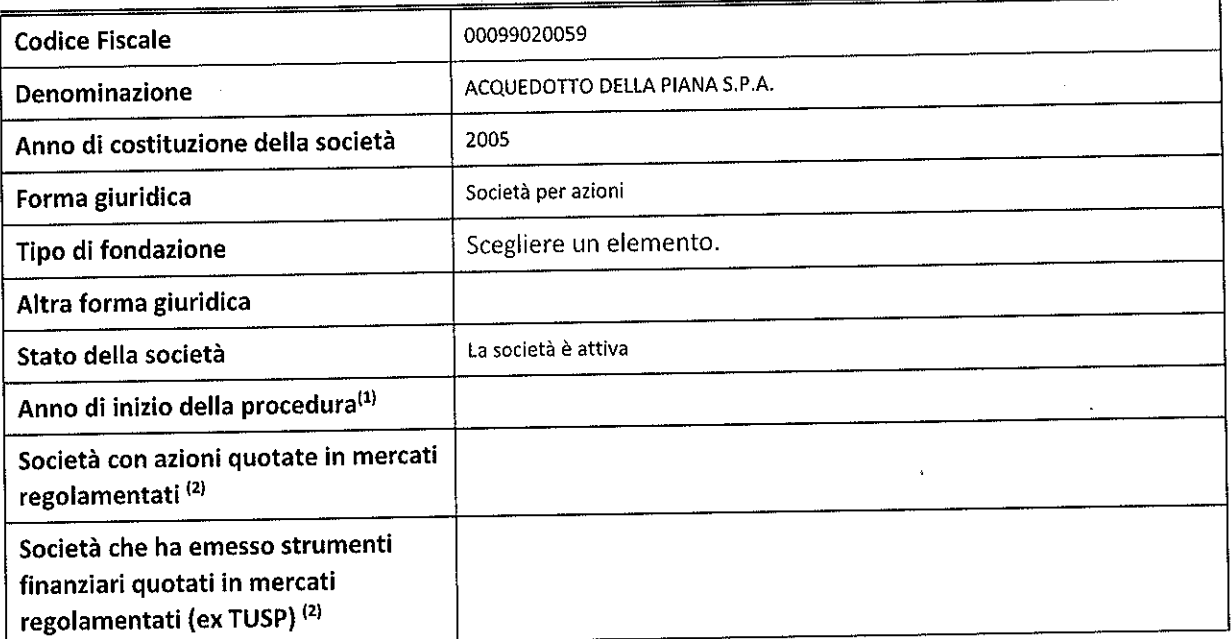

 $\mu$  Compilaré il campo "anno di inizio della procedura" solo se nel campo "Stato della sbciete" e stella seleziona elemento diverso da "La societia é attiva".

\*2' Lesocieté emittenti azioni 0 strumenti finanziari in mercati regolamentati ne||'app|icativo sono individuate mediante elenchi ufficiali.

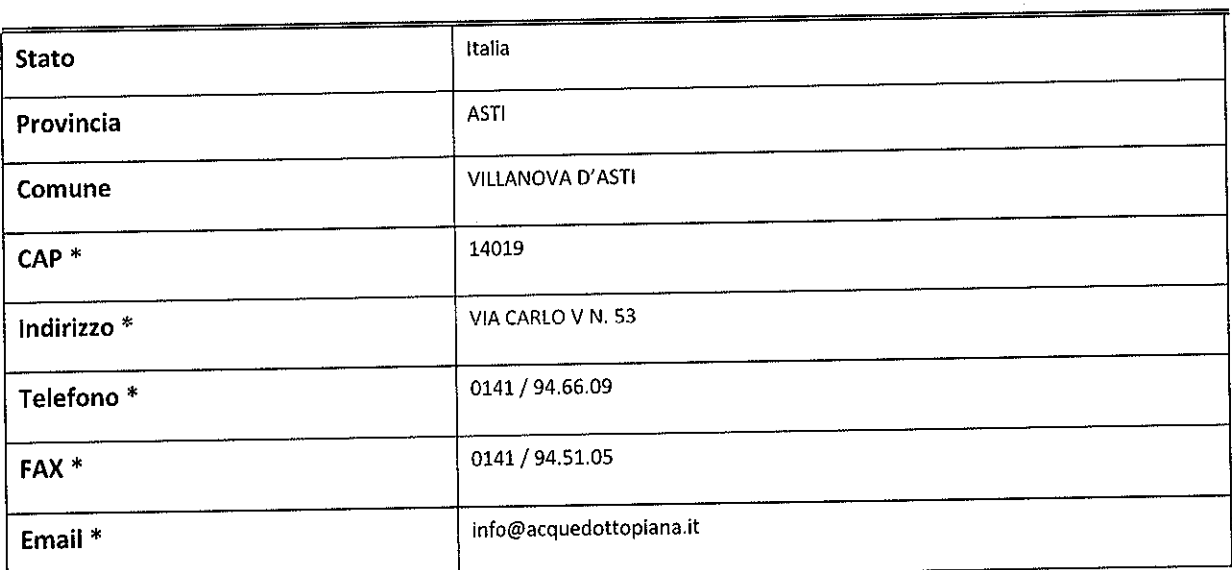

\*campo con compilazione facoltativa

NOME DEL CAMPO

 $\cdots$ 

## SETTORE DI ATTWITA DELLA PARTECIPATA

La lista dei codici Ateco è disponibile al link http://www.istat.it/it/strumenti/definizioni-eclassificazioni/ateco-2007

#### NOME DEL CAMPO

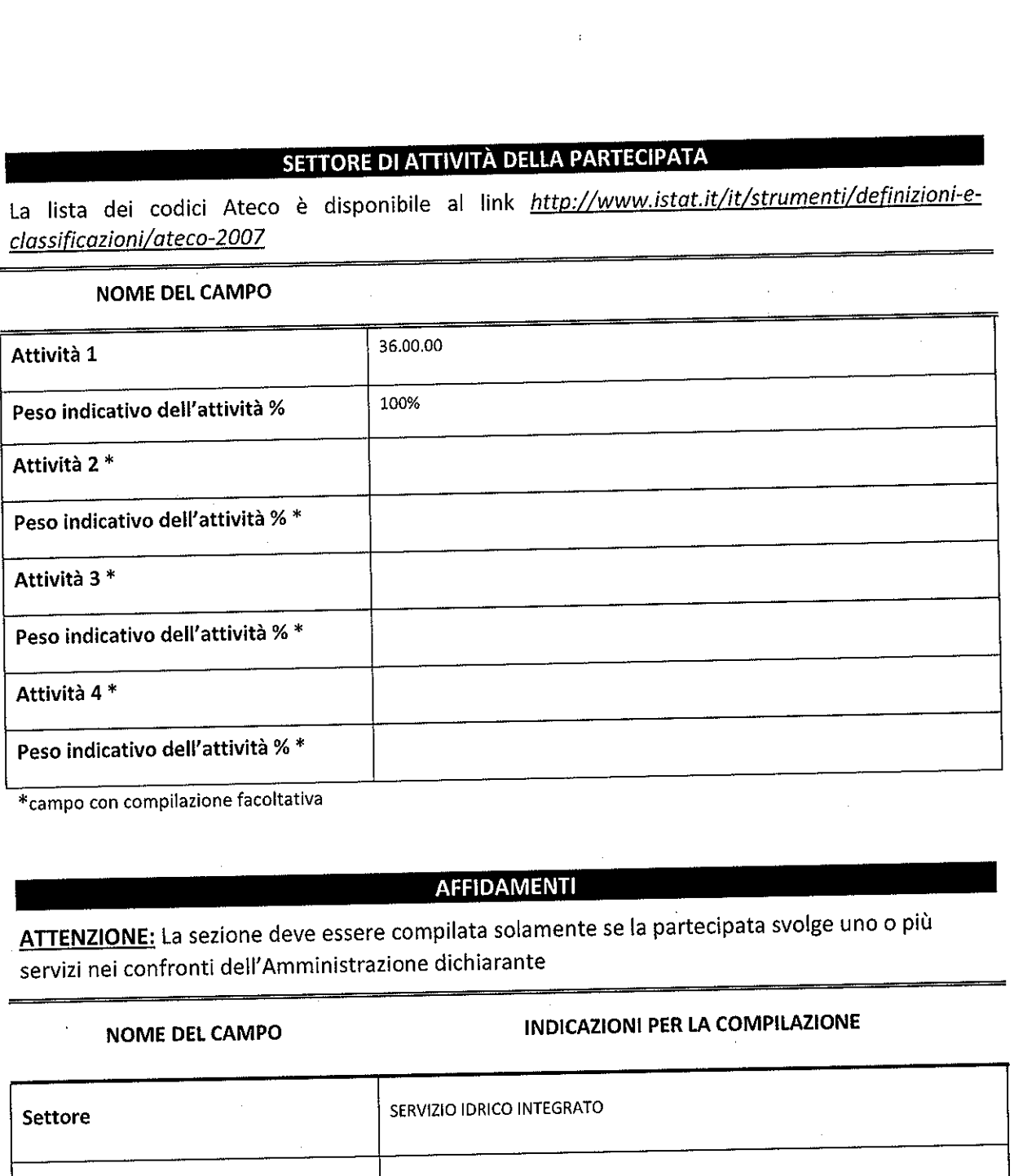

\*campo con compiiazione facoltativa

ATTENZIONE: La sezione deve essere compilata solamente se la partecipata svolge uno o più servizi nei confronti dell'Amministrazione dichiarante

### NOME DEL CAMPO **INDICAZIONI PER LA COMPILAZIONE**

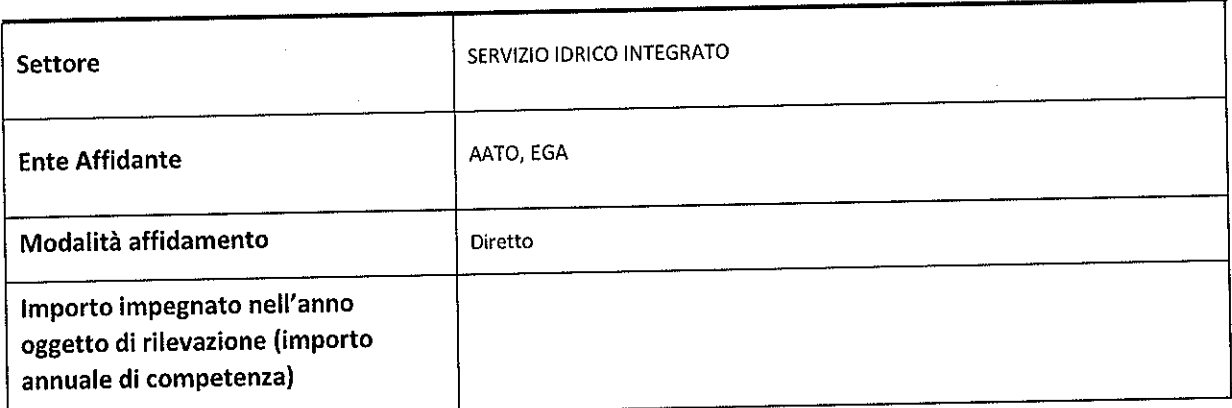

#### DATI SINTETICI DI BILANCIO DELLA PARTECIPATA

#### NOME DEL CAMPO

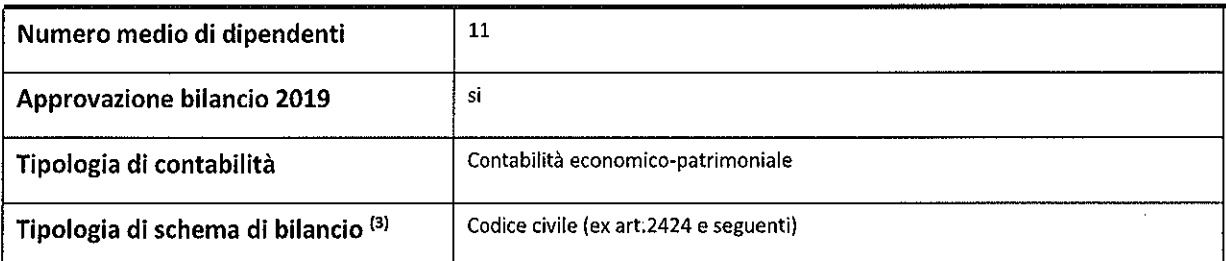

<sup>(3)</sup> Compilare il campo "Tipologia di schema di bilancio" solo se nel campo precedente è stato selezionato "Contabilità economico-patrimoniale".

Compilare l'appropriata sotto-sezione in base alla tipologia di contabilità adottata ("Contabilità economico patrimoniale" o "Contabilità finanziaria").

Se lo schema di bilancio adottato è di tipo "Bancario-assicurativo" la sezione non deve essere compilata (né per il bilancio di esercizio né per quello consolidato).

ATTENZIONE: l'applicativo richiede la compilazione della sezione dati di bilancio (d'esercizio e consolidate) solo nel caso in cui Ia societa non depositi presso il Registro lmprese il bilancio d'esercizio 2017 in formato elaborabile secondo lo standard XBRL.

#### Contabilita economico-patrimoniale — bilancio d'esercizio

Se la Tipologia di schema di bilancio adottata è "Codice Civile ex art.2424 e seguenti", compilare tutti <sup>i</sup> campi della sotto-sezione. '

Se la Tipologia di schema di bilancio adottata é "Principi contabiii internazionali (IAS-IFRS)" compilare tutti i campi esclusi quelli contrassegnati dall'icona<sup>(X)</sup>.

#### NOME DEL CAMPO

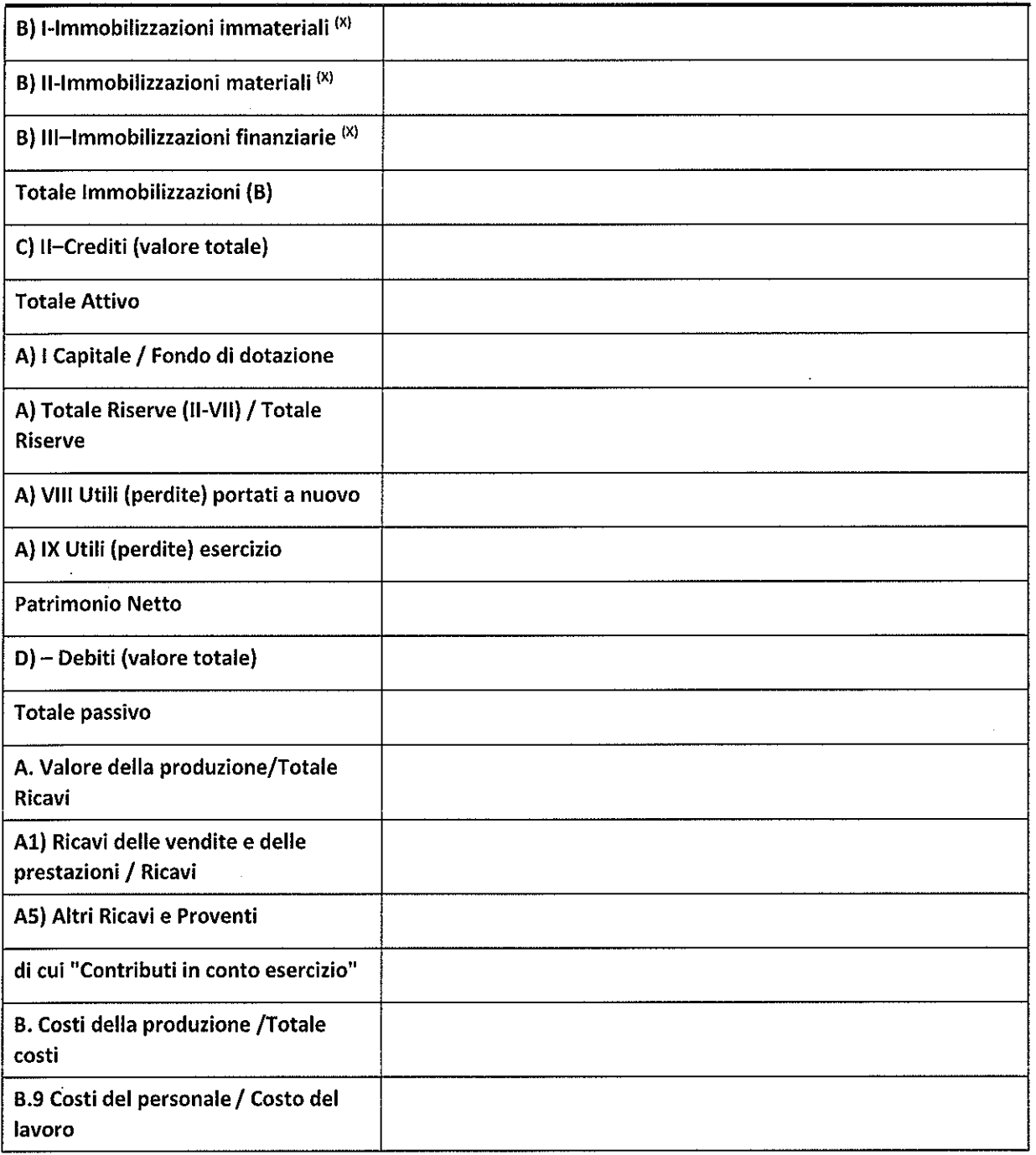

 $\overline{\phantom{a}}$ 

#### Contabilità economico-patrimoniale - bilancio consolidato

Se la Tipologia di schema di bilancio adottata è "Codice Civile ex art.2424 e seguenti", compilare tutti <sup>i</sup> campi della sotto-sezione.

Se la Tipologia di schema di bilancio adottata è "Principi contabili internazionali (IAS-IFRS)" compilare tutti i campi esclusi quelli contrassegnati dall'icona (x).

#### NOME DEL CAMPO

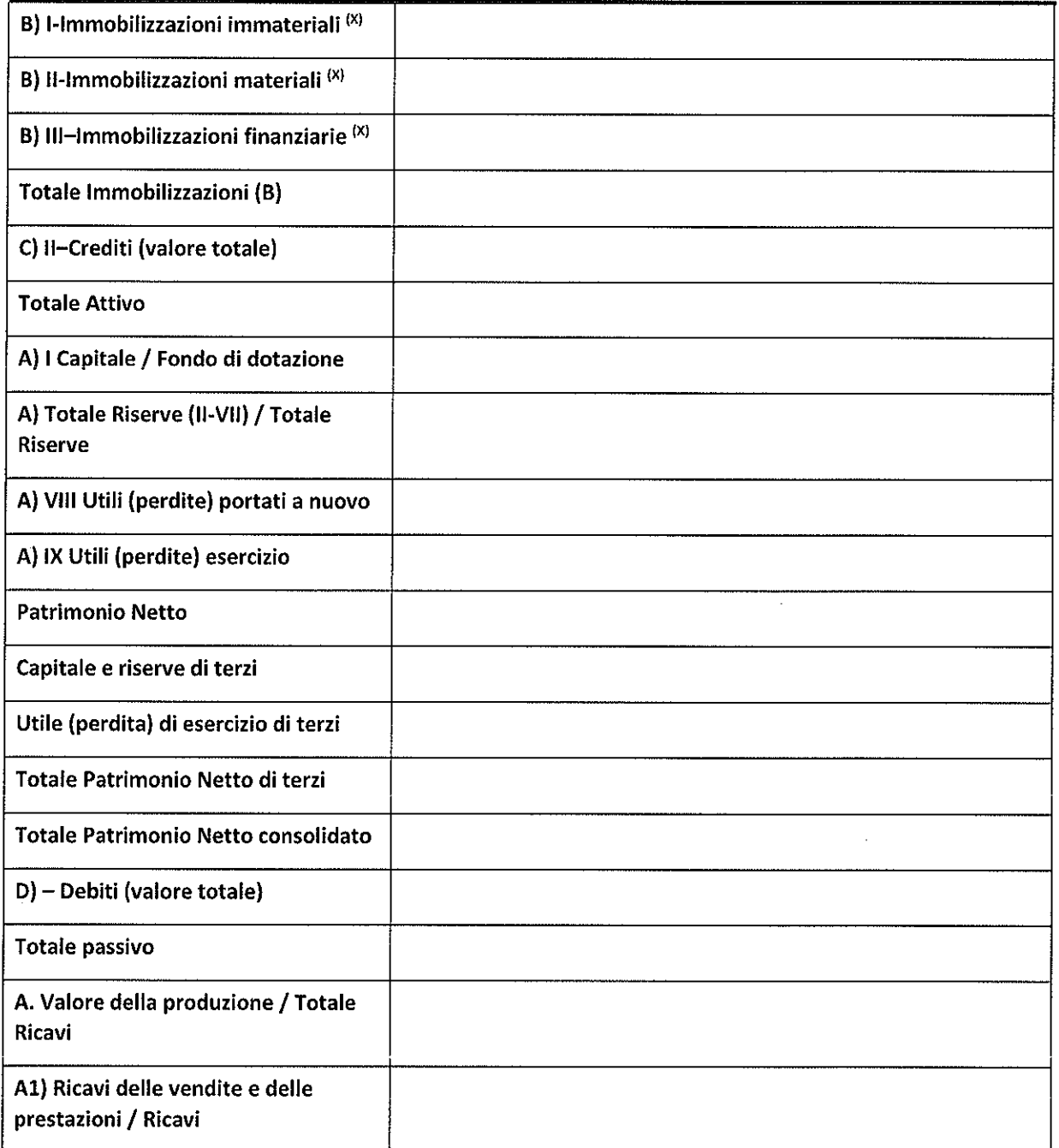

#### NOME DEL CAMPO

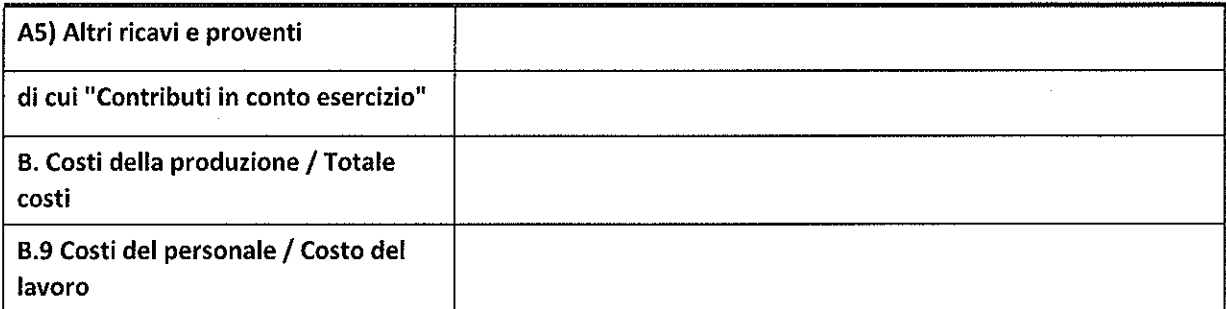

l,

### Contabilità finanziaria

ATTENZIONE: La sezione deve essere compilata solamente se la Partecipata adotta una contabilità finanziaria.

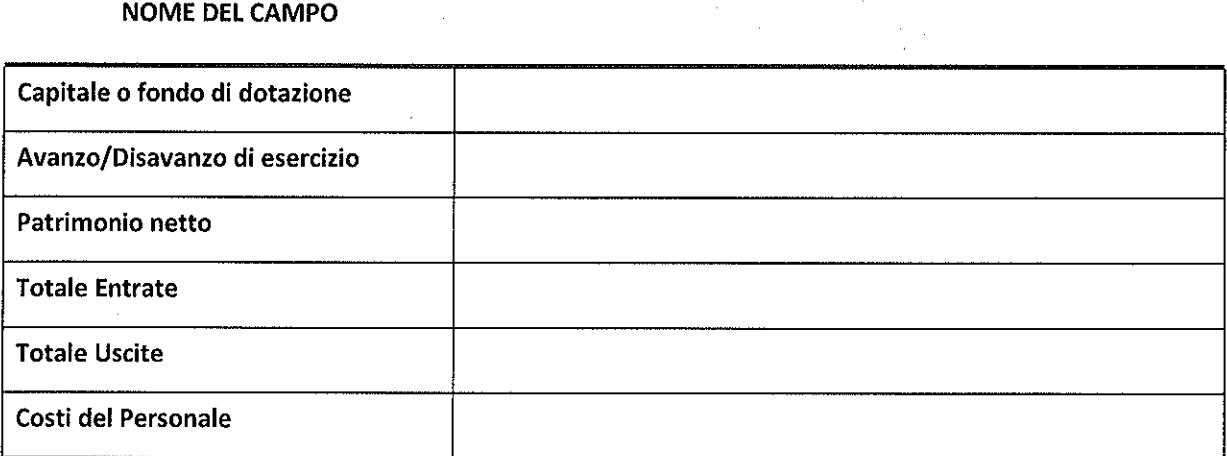

 $\ddot{\phantom{a}}$ 

#### QUOTA Di POSSESSO (quota diretta e/o indiretta)

#### NOME DEL CAMPO **INDICAZIONI PER LA COMPILAZIONE**

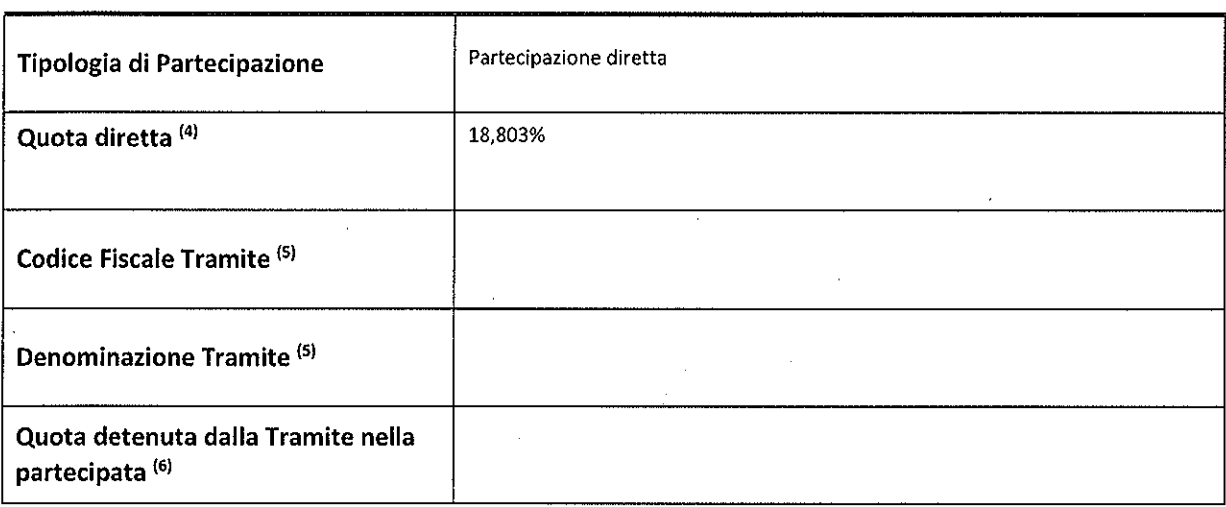

<sup>(4)</sup> Se la partecipazione è diretta o sia diretta che indiretta, inserire la quota detenuta direttamente dall'Amministrazione nella partecipata.

<sup>(5)</sup> Compilare se per "Tipologia di Partecipazione" è stato indicato "Partecipazione Indiretta" o "Partecipazione diretta e indiretta". Inserire CF e denominazione dell'ultima tramite attraverso la quale la partecipata è detenuta indirettamente dal|'Amministrazione.

<sup>(6)</sup> Inserire la quota di partecipazione che la tramite detiene nella partecipata.

#### QUOTA DI POSSESSO —TlPO DI CONTROLLO

ATTENZIONE: compilare il campo "Tipo di controllo" se la partecipata è una Società, il campo "Tipo di controllo (organismo)" se la partecipata è un organismo. Non sono considerati "organismi" – a titolo esemplificativo - i soggetti che rientrano nel perimetro soggettivo del TUSP, come i consorzi e le aziende speciali di cui, rispettivamente all'art. 31 e all'art. 114 del TUEL, le associazioni, gli enti pubblici economici, gli enti pubblici non economici.

NOME DEL CAMPO INDICAZIONI PER LA COMPILAZIONE

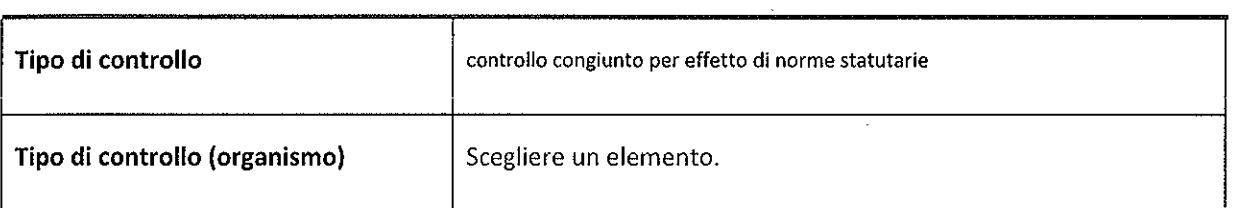

### DATi CONTABILI DERIVANTI DAL RAPPORTO DI PARTECIPAZIONE

ATTENZIONE: La sezione deve essere compilata se l'Amministrazione detiene una quota di partecipazione diretta o indiretta nella societa.

NOME DEL CAMPO . INDICAZIONI PER LA COMPILAZIONE

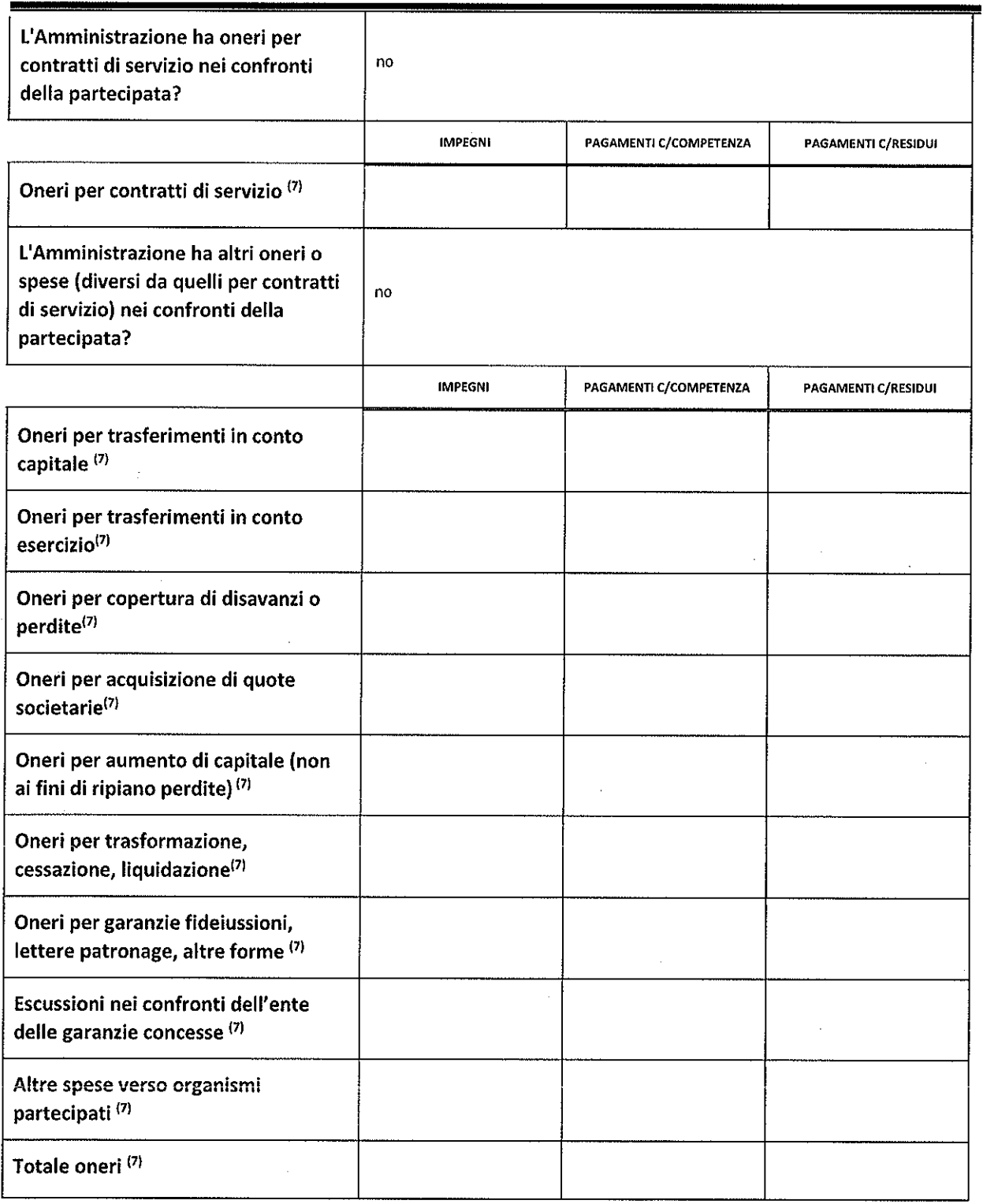

SCHEDA PER LA RILEVAZIONE DELLE PARTECIPAZIONI **1998** 

#### NOME DEL CAMPO **INDICAZIONI PER LA COMPILAZIONE**

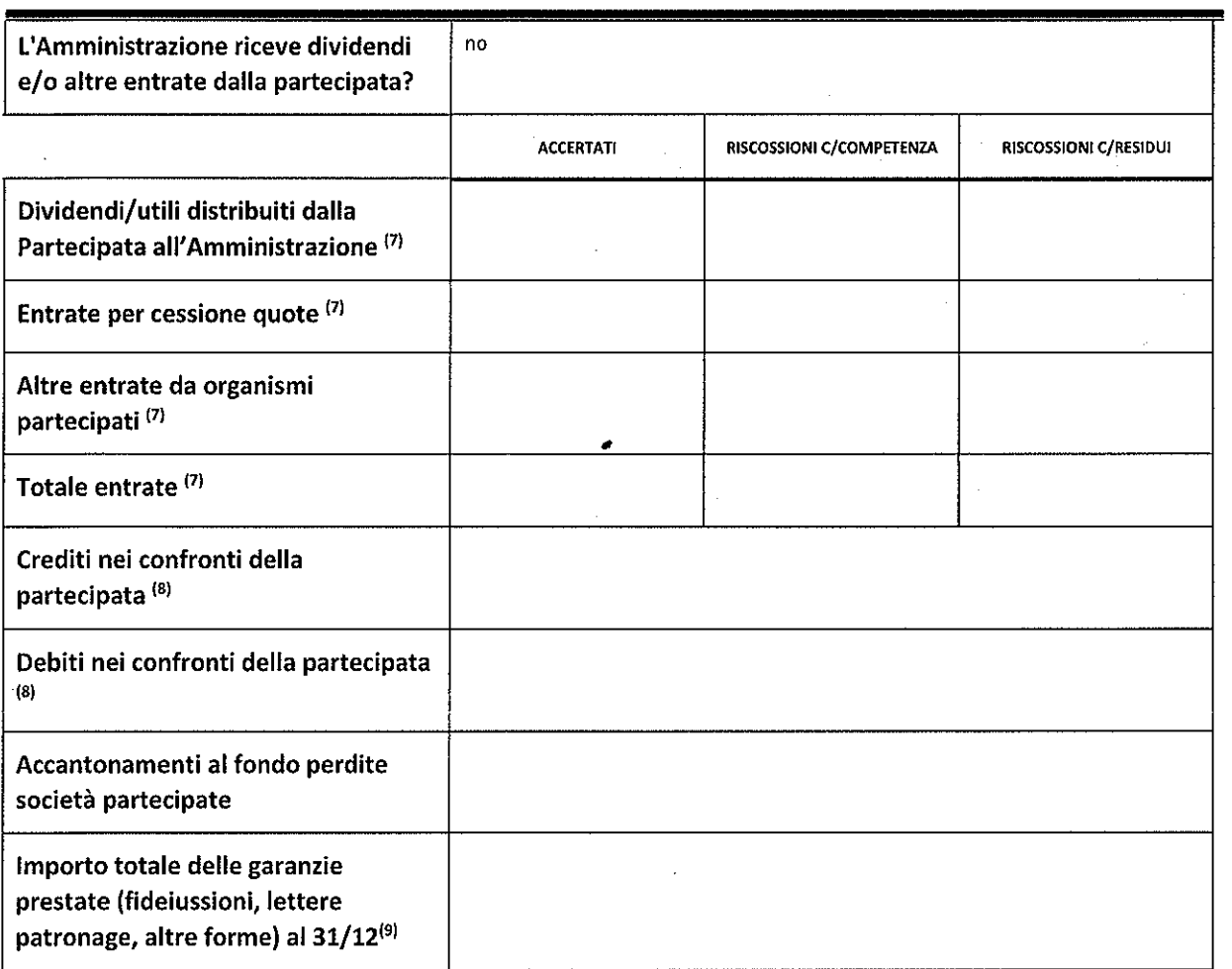

(7) Compilare il campo se l'Amministrazione ha risposto "sì" alla domanda precedente.

 $^{(8)}$  Indicare la somma dei residui in Conto Competenza e in Conto Residui.

 $^{(9)}$  Indicare l'importo delle garanzie in essere al 31/12 (comprese quelle accese nell'esercizio).

 $\ddot{\phantom{a}}$ 

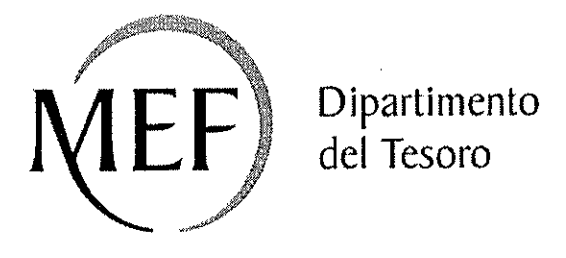

# Patrimonio della PA

# SCHEDA PER LA RILEVAZIONE DEI RAPPRESENTANTI DELLE AMMINISTRAZIONI PRESSO ORGANI DI GOVERNO, SOCIETA' ED **ENTI**

Dati relativi all'anno 2019

### DATI ANAGRAFICI DELLA PARTECIPATA

 $\sim$   $\sim$ 

#### NOME DEL CAMPO

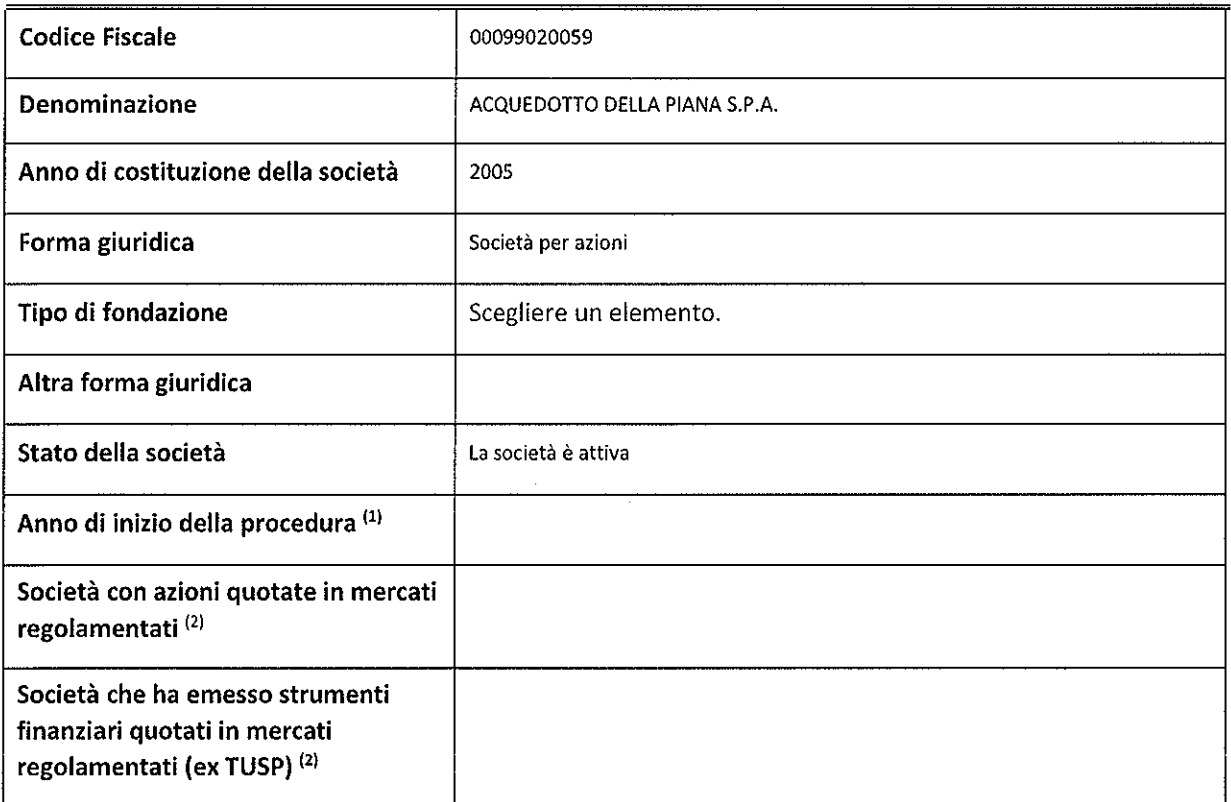

<sup>(1)</sup> Compilare il campo "anno di inizio della procedura" solo se nel campo "stato della società" è stato selezionato un elemento diverso da "La società è attiva".

L2) Le societa emittenti azioni 0 strumenti finanziari in mercati regolamentati nell'applicativo sono individuate mediante elenchi ufficiali.

### SEDE LEGALE DELLA PARTECIPATA

![](_page_12_Picture_403.jpeg)

\*campo con compilazione facoltativa

SCH EDA PER LA RILEVAZIONE DEI RAPPRESENTANTI DELLE AIVIMINLSTRAZIONI

### SETTORE DI ATTIVITÀ DELLA PARTECIPATA

La lista dei codici Ateco è disponibile al link http://www.istat.it/it/strumenti/definizioni-eclassificazioni/ateco-2007

![](_page_13_Picture_24.jpeg)

\*campo con compilazione facoltativa

 $\sim 10^{-1}$ 

 $\sim 10^{-1}$ 

 $\frac{1}{2} \frac{1}{2} \frac{d^2}{dt^2}$ 

## RAPPRESENTANTI DELL'AMMINISTRAZIONE NEGLI ORGANI DI GOVERNO DELLA PARTECIPATA

ATTENZIONE: Compilare una scheda per ogni rappresentante dell'Amministrazione nominato negli organi di governo della società o dell'ente.

![](_page_14_Picture_517.jpeg)

#### NOME DEL CAMPO **INDICAZIONI PER LA COMPILAZIONE**

![](_page_15_Picture_112.jpeg)

L3) Compilare se é stato indicato che l'incarico prevede un compenso.

L") Compilare se nel campo "Sono previsti gettoni di presenza?" é stato selezionato "si".

SCHEDA PER LA RILEVAZIONE DEI RAPPRESENTANTI DELLE AMMINISTRAZIONI

![](_page_16_Picture_0.jpeg)

## Patrimonio della PA

# **SCHEDA PER LA RILEVAZIONE DEI** RAPPRESENTANTI DELLE AMMINISTRAZIONI PRESSO ORGANI DI GOVERNO, SOCIETA' ED **ENTI**

Dati relativi all'anno 2019

#### DATI ANAGRAFICI DELLA PARTECIPATA

#### NOME DEL CAMPO

![](_page_17_Picture_418.jpeg)

- <sup>(1)</sup> Compilare il campo "anno di inizio della procedura" solo se nel campo "stato della società" è stato selezionato un elemento diverso da "La società è attiva".
- <sup>(2)</sup> Le società emittenti azioni o strumenti finanziari in mercati regolamentati nell'applicativo sono individuate mediante elenchi ufficiali.

#### SEDE LEGALE DELLA PARTECIPATA

#### NOME DEL CAMPO

![](_page_17_Picture_419.jpeg)

\*campo con compilazione facoltativa

SCHEDA PER LA RILEVAZIONE DEI RAPPRESENTANTI DELLE AIVIMINISTRAZIONI ....................................... ..1

### SETTORE DI ATTIVITÀ DELLA PARTECIPATA

La lista dei codici Ateco è disponibile al link http://www.istat.it/it/strumenti/definizioni-eclassificazioni/ateco-2007

#### **NOME DEL CAMPO**

![](_page_18_Picture_23.jpeg)

\*campo con compilazione facoltativa

 $\sim$   $\sim$ 

## RAPPRESENTANTI DELL'AMMINISTRAZIONE NEGLI ORGANI DI GOVERNO DELLA PARTECIPATA

 $\frac{1}{2}$ 

ATTENZIONE: Compilare una scheda per ogni rappresentante dell'Amministrazione nominato negli organi di governo della societa o deIl'ente.

![](_page_19_Picture_510.jpeg)

<sup>[3]</sup> Compilare se è stato indicato che l'incarico prevede un compenso.

L') Compilare se nel campo "Sono previsti gettoni di presenza?" é stato selezionato "si".

SCH EDA PER LA RILEVAZIONE DEI RAPPRESENTANTI DELLE AIVIIVIINISTRAZIONI

 $\hat{\mathcal{A}}$  $\sim$ 

![](_page_20_Picture_0.jpeg)

## Patrimonio della PA

# SCHEDA PER LA RILEVAZIONE DEI RAPPRESENTANTI DELLE AMMINISTRAZIONI PRESSO ORGANI DI GOVERNO, SOCIETA' ED **ENTI**

Dati relativi all'anno 2019

#### DATI ANAGRAFICI DELLA PARTECIPATA

#### NOME DEL CAMPO

![](_page_21_Picture_448.jpeg)

<sup>(1)</sup> Compilare il campo "anno di inizio della procedura" solo se nel campo "stato della società" è stato selezionato un elemento diverso da "La societa é attiva".

 $(2)$ . Le società emittenti azioni o strumenti finanziari in mercati regolamentati nell'applicativo sono individuate medlante elenchi ufficiali.

#### SEDE LEGALE DELLA PARTECIPATA

NOME DEL CAMPO

![](_page_21_Picture_449.jpeg)

\*campo con compilazlone facoitativa

SCHEDA PER LA RILEVAZIONE DEI RAPPRESENTANTI DELLE AIVIIVIINISTRAZIONI .........................................1

### SETTORE DI ATTIVITA DELLA PARTECIPATA

La lista dei codici Ateco è disponibile al link http://www.istat.it/it/strumenti/definizioni-eclassificazioni/ateco-2007

 $\sim$ 

 $\hat{\mathbf{q}}$ 

 $\Delta \sim 10^{11}$ 

 $\sim 10^{-1}$ 

#### NOME DEL CAMPO

![](_page_22_Picture_172.jpeg)

\*campo con compllazione facoltativa

 $\alpha$ 

#### RAPPRESENTANTI DELL'AMMINISTRAZIONE NEGLI ORGANI DI GOVERNO DELLA PARTECIPATA

ATTENZIONE: Compilare una scheda per ogni rappresentante dell'Amministrazione nominato negli organi di governo della società o dell'ente.

 $\mathcal{L}$ 

#### NOME DEL CAMPO

#### INDICAZIONI PER LA COMPILAZIONE

![](_page_23_Picture_387.jpeg)

SCHEDA PER LA RILEVAZIONE DEI RAPPR ESENTANTI DELLE AIVIIVIINISTRAZIONI

#### NOME DEL CAMPO **INDICAZIONI PER LA COMPILAZIONE**

![](_page_24_Picture_120.jpeg)

 $^{(3)}$  Compilare se è stato indicato che l'incarico prevede un compenso.

 $^{(4)}$  Compilare se nel campo "Sono previsti gettoni di presenza?" è stato selezionato "sì".

![](_page_25_Picture_0.jpeg)

## Patrimonio della PA

# **SCHEDA PER LA RILEVAZIONE DEI** RAPPRESENTANTI DELLE AMMINISTRAZIONI PRESSO ORGANI DI GOVERNO, SOCIETA' ED **ENTI**

Dati relativi all'anno 2019

### DATI ANAGRAFICI DELLA PARTECIPATA

#### NOME DEL CAMPO

![](_page_26_Picture_377.jpeg)

<sup>(1)</sup> Compilare il campo "anno di inizio della procedura" solo se nel campo "stato della società" è stato selezionato un elemento diverso da "La società è attiva".

L2) Le societé emittenti azioni 0 strumenti finanziari in mercati regolamentati nel|'applicativo sono individuate .mediante elenchi ufficiali.

### SEDE LEGALE DELLA PARTECIPATA

![](_page_26_Picture_378.jpeg)

\*campo con compilazione facoltativa

 $\ddot{\phantom{a}}$ 

SCHEDA PER LA RELEVAZIONE DEI RAPPRESENTANTI DELLE AMMINISTRAZIONI

### SETTORE DI ATTIVITÀ DELLA PARTECIPATA

La lista dei codici Ateco è disponibile al link http://www.istat.it/it/strumenti/definizioni-eclassificazioni/ateco-2007

 $\sim$ 

#### NOME DEL CAMPO

 $\ddot{\phantom{1}}$ 

![](_page_27_Picture_23.jpeg)

\*campo con compilazione facoltativa

### RAPPRESENTANTI DELL'AMMINISTRAZIONE NEGLI ORGANI DI GOVERNO DELLA PARTECIPATA

ATTENZIONE: Compilare una scheda per ogni rappresentante dell'Amministrazione nominato negli organi di governo della società o dell'ente.

![](_page_28_Picture_409.jpeg)

SCHEDA PER LA RILEVAZIONE DEI RAPPR ESENTANTI DELLE AMMINISTRAZIONI ....................................... .. 3

 $\mathbf{r}$ 

I

#### NOME DEL CAMPO **INDICAZIONI PER LA COMPILAZIONE**

I

![](_page_29_Picture_122.jpeg)

<sup>(3)</sup> Compilare se è stato indicato che l'incarico prevede un compenso.

<sup>(4)</sup> Compilare se nel campo "Sono previsti gettoni di presenza?" è stato selezionato "sì".

SCHEDA PER LA RILEVAZIONE DEI RAPPRESENTANTI DELLE AMMINISTRAZLONI